# Package 'lmForc'

January 3, 2022

Title Linear Model Forecasting

Version 0.1.0

Description Introduces in-sample, out-of-sample, pseudo out-of-sample, and benchmark linear model forecast tests and a new class for working with forecast data: Forecast.

License GPL-3

Encoding UTF-8

RoxygenNote 7.1.1

**Depends** R  $(>= 3.6.0)$ 

Imports methods

**Suggests** rmarkdown, knitr, test that  $(>= 3.0.0)$ 

VignetteBuilder knitr

Config/testthat/edition 3

NeedsCompilation no

Author Nelson Rayl [aut, cre]

Maintainer Nelson Rayl <nelsonrayl14@gmail.com>

Repository CRAN

Date/Publication 2022-01-03 18:10:02 UTC

# R topics documented:

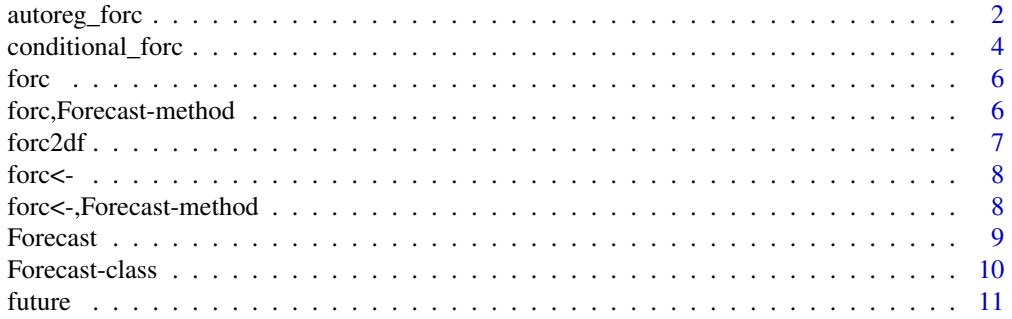

44

<span id="page-1-0"></span>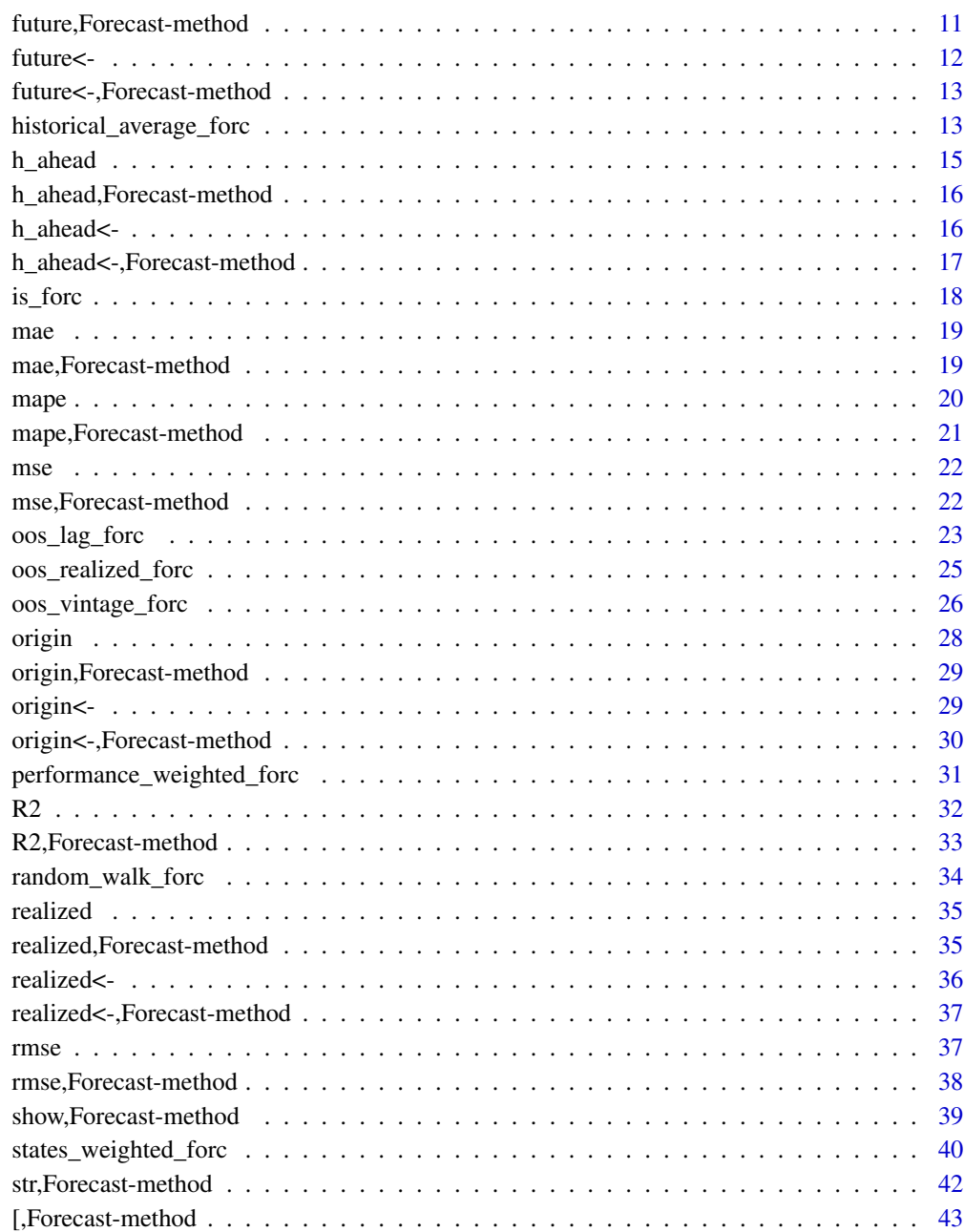

# **Index**

autoreg\_forc

Autoregression forecast

## autoreg\_forc 3

#### Description

autoreg\_forc takes a vector of realized values, an integer number of periods ahead to forecast, an integer number of lags to include in the autoregressive model, a period to end the initial model estimation and begin forecasting, an optional vector of time data associated with the realized values, and an optional integer number of past periods to estimate the model over. An AR(ar\_lags) autoregressive model is originally estimated with realized values up to estimation\_end minus the number of periods specified in estimation\_window. If estimation\_window is left NULL then the autoregressive model is estimated with all realized values up to estimation\_end. The AR(ar\_lags) model is estimated by regressing the realized values on the same realized values that have been lagged by one to ar\_lags steps. The AR coefficients of this model are multiplied by lagged values and the present period realized value to create a forecast for one period ahead. If h\_ahead is greater than one, this process of forecasting one period ahead is iteratively repeated so that the two period ahead forecast conditions on the one period ahead forecasted value and so on until a h\_ahead forecast is obtained. This forecasting process is repeated for each period after estimation\_end with AR model coefficients updating as more information would have become available to the forecaster. Optionally returns the coefficients used to create each forecast. Returns an autoregression forecast based on information that would have been available at the forecast origin and replicates the forecasts that an AR model would have produced in real-time.

# Usage

```
autoreg_forc(
  realized_vec,
  h_ahead,
  ar_lags,
  estimation_end,
  time_vec = NULL,
  estimation_window = NULL,
  return_betas = FALSE
)
```
#### Arguments

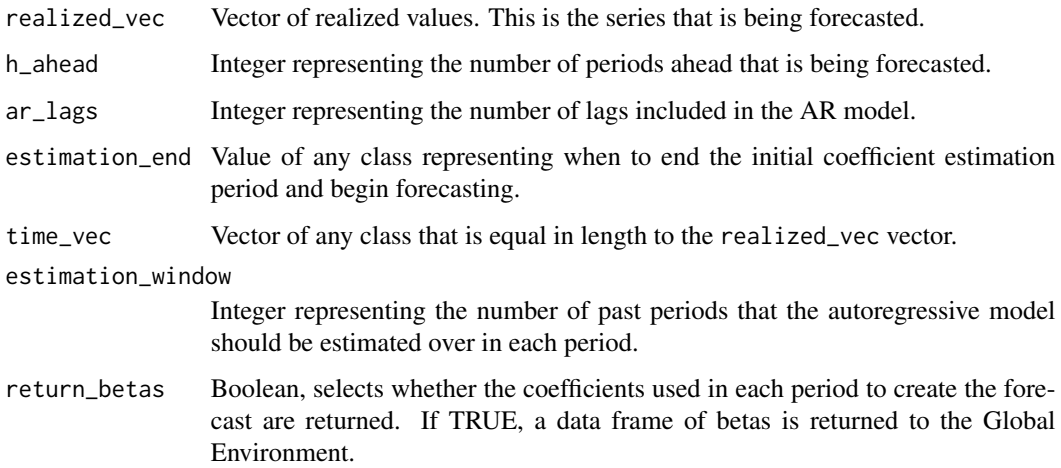

## <span id="page-3-0"></span>Value

[Forecast](#page-8-1) object that contains the autoregression forecast.

#### See Also

For a detailed example see the help vignette: vignette("lmForc",package = "lmForc")

## Examples

```
date <- as.Date(c("2010-03-31", "2010-06-30", "2010-09-30", "2010-12-31",
                   "2011-03-31", "2011-06-30", "2011-09-30", "2011-12-31",
                  "2012-03-31", "2012-06-30", "2012-09-30", "2012-12-31"))
y <- c(1.09, 1.71, 1.09, 2.46, 1.78, 1.35, 2.89, 2.11, 2.97, 0.99, 1.31, 2.33)
data <- data.frame(date, y)
autoreg_forc(
 realized_vec = data$y,
 h_{ab}ahead = 1L,
 ar\_{lags} = 2L,
 estimation_end = as.Date("2011-06-30"),
 time_vec = data$date,
 estimation_window = 4L,
 return_betas = FALSE
)
autoreg_forc(
 realized_vec = data$y,
 h_{ab}ahead = 4L,
 ar\_{lags} = 2L,
 estimation_end = 4L,
 time_vec = NULL,
 estimation_window = NULL
)
```
conditional\_forc *Linear model forecast conditioned on an input forecast*

#### Description

conditional\_forc takes a linear model call, a vector of time data associated with the linear model, and a forecast for each covariate in the linear model. The linear model is estimated once over the entire sample period and the coefficients are multiplied by the forecasts of each covariate. Returns a forecast conditional on forecasts of each covariate. Used to create a forecast for the present period or replicate a forecast made at a specific period in the past.

#### Usage

```
conditional_forc(lm_call, time_vec, ...)
```
## conditional\_forc 5

#### **Arguments**

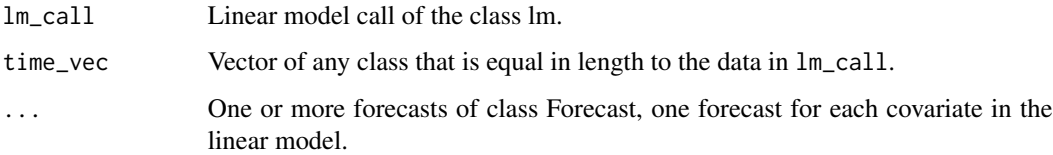

#### Value

[Forecast](#page-8-1) object that contains the conditional forecast.

## See Also

For a detailed example see the help vignette: vignette("lmForc",package = "lmForc")

```
x1_forecast <- Forecast(
   origin = as.Date(c("2012-06-30", "2012-06-30", "2012-06-30", "2012-06-30")),
   future = as.Date(c("2012-09-30", "2012-12-31", "2013-03-31", "2013-06-30")),
   forecast = c(4.14, 4.04, 4.97, 5.12),realized = NULL,
  h_ahead = NULL
\lambdax2_forecast <- Forecast(
  origin = as.Date(c("2012-06-30", "2012-06-30", "2012-06-30", "2012-06-30")),
   future = as.Date(c("2012-09-30", "2012-12-31", "2013-03-31", "2013-06-30")),
   forecast = c(6.01, 6.05, 6.55, 7.45),
  realized = NULL,
  h_ahead = NULL
\lambdadate <- as.Date(c("2010-03-31", "2010-06-30", "2010-09-30", "2010-12-31",
                  "2011-03-31", "2011-06-30", "2011-09-30", "2011-12-31",
                  "2012-03-31", "2012-06-30"))
y <- c(1.09, 1.71, 1.09, 2.46, 1.78, 1.35, 2.89, 2.11, 2.97, 0.99)
x1 <- c(4.22, 3.86, 4.27, 5.60, 5.11, 4.31, 4.92, 5.80, 6.30, 4.17)
x2 <- c(10.03, 10.49, 10.85, 10.47, 9.09, 10.91, 8.68, 9.91, 7.87, 6.63)
data <- data.frame(date, y, x1, x2)
conditional_forc(
 lm\_call = lm(y ~ x1 + x2, data),time_vec = data$date,
  x1_forecast, x2_forecast
\mathcal{L}
```
<span id="page-5-0"></span>

# Description

forc takes a [Forecast](#page-8-1) object and gets the forecast vector of the forecast.

## Usage

forc(Forecast)

# Arguments

Forecast Forecast object.

# Value

Vector of forecast values stored in the [Forecast](#page-8-1) object.

# Examples

## Not run:

forc(Forecast)

## End(Not run)

forc,Forecast-method *Get the forecast slot of a Forecast object*

# Description

forc takes a [Forecast](#page-8-1) object and gets the forecast vector of the forecast.

# Usage

```
## S4 method for signature 'Forecast'
forc(Forecast)
```
# Arguments

Forecast Forecast object.

#### <span id="page-6-0"></span>forc2df 7

# Value

Vector of forecast values stored in the [Forecast](#page-8-1) object.

# Examples

## Not run:

forc(Forecast)

## End(Not run)

## forc2df *Collect a Forecast object to a data frame*

## Description

forc2df takes one or more objects of the Forecast class and collects them into a data frame. Returns a data frame with all of the information that was stored in the Forecast objects. If multiple forecasts are being collected, all forecasts must have identical future and realized values.

# Usage

forc2df(...)

# Arguments

... One or multiple forecasts of the class Forecast.

# Value

data. frame object that contains forecast information.

## See Also

For a detailed example see the help vignette: vignette("lmForc",package = "lmForc")

#### Examples

```
## Not run:
```

```
forc2df(x1_forecast)
```
forc2df(x1\_forecast, x2\_forecast)

## End(Not run)

<span id="page-7-0"></span>

## Description

forc takes a [Forecast](#page-8-1) object and sets the forecast vector of the forecast.

# Usage

forc(Forecast) <- value

# Arguments

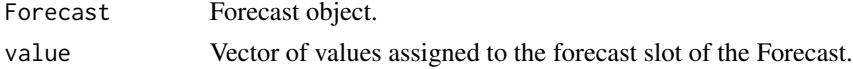

## Value

[Forecast](#page-8-1) object that contains the new forecast vector.

# Examples

## Not run:

forc(Forecast) <-  $c(2.45, 2.76, 3.31)$ 

## End(Not run)

forc<-,Forecast-method

*Set forecast slot of a Forecast object*

## Description

forc takes a [Forecast](#page-8-1) object and sets the forecast vector of the forecast.

#### Usage

## S4 replacement method for signature 'Forecast' forc(Forecast) <- value

# Arguments

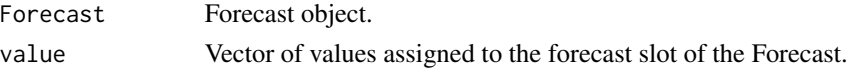

#### <span id="page-8-0"></span>Forecast 9

# Value

[Forecast](#page-8-1) object that contains the new forecast vector.

# Examples

```
## Not run:
```
forc(Forecast) <- c(2.45, 2.76, 3.31)

```
## End(Not run)
```
<span id="page-8-1"></span>Forecast *Create an object of the Forecast class*

# Description

An S4 class for storing forecasts. An object of the Forecast class has equal length vectors that contain the time the forecast was made, the future time being forecasted, the forecast, and realized values if available. Optionally includes the number of periods ahead being forecasted.

## Usage

```
Forecast(origin, future, forecast, realized = NULL, h_ahead = NULL)
```
## Arguments

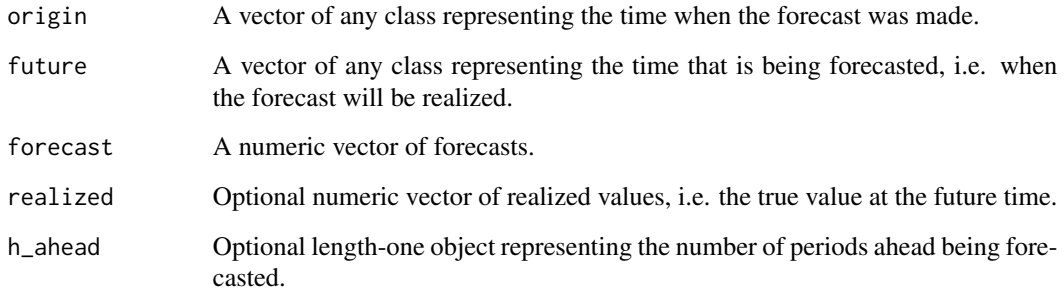

# See Also

For a detailed example see the help vignette: vignette("lmForc",package = "lmForc")

#### Examples

```
my_forecast <- Forecast(
  origin = c("2010-03-31", "2010-06-30", "2010-09-30", "2010-12-31"),
   future = c("2011-03-31", "2011-06-30", "2011-09-30", "2011-12-31"),
  forecast = c(4.21, 4.27, 5.32, 5.11),
  realized = c(4.40, 4.45, 4.87, 4.77),
  h_{ab}ahead = 4L
)
origin(my_forecast) <- c("2010-04-01", "2010-07-01", "2010-10-01", "2011-01-01")
future(my_forecast) <- c("2012-04-01", "2012-07-01", "2012-10-01", "2013-01-01")
forc(my_forecast) <- c(8.87, 7.61, 7.56, 5.96)
realized(my_forecast) <- c(6.64, 6.10, 6.33, 6.67)
h_ahead(my_forecast) <- 8L
origin(my_forecast)
future(my_forecast)
forc(my_forecast)
realized(my_forecast)
h_ahead(my_forecast)
```
Forecast-class *S4 class for storing forecasts*

#### Description

An S4 class for storing forecasts. An object of the Forecast class has equal length vectors that contain the time the forecast was made, the future time being forecasted, the forecast, and realized values if available. Optionally includes the number of periods ahead being forecasted.

## Slots

origin A vector of any class representing the time when the forecast was made.

future A vector of any class representing the time that is being forecasted, i.e. when the forecast will be realized.

forecast A numeric vector of forecasts.

realized Optional numeric vector of realized values, i.e. the true value at the future time.

h\_ahead Optional length-one object representing the number of periods ahead being forecasted.

## See Also

For a detailed example see the help vignette: vignette("lmForc",package = "lmForc")

<span id="page-9-0"></span>

<span id="page-10-0"></span>

# Description

future takes a [Forecast](#page-8-1) object and gets the future vector of the forecast.

# Usage

future(Forecast)

## Arguments

Forecast object.

# Value

Vector of future values stored in the [Forecast](#page-8-1) object.

## Examples

## Not run:

future(Forecast)

## End(Not run)

future,Forecast-method

*Get the future slot of a Forecast object*

# Description

future takes a [Forecast](#page-8-1) object and gets the future vector of the forecast.

# Usage

```
## S4 method for signature 'Forecast'
future(Forecast)
```
# Arguments

Forecast object.

#### <span id="page-11-0"></span>12 future  $\lt$

# Value

Vector of future values stored in the [Forecast](#page-8-1) object.

## Examples

## Not run:

future(Forecast)

## End(Not run)

# future<- *Set the future slot of a Forecast object*

# Description

future takes a [Forecast](#page-8-1) object and sets the future vector of the forecast.

# Usage

future(Forecast) <- value

# Arguments

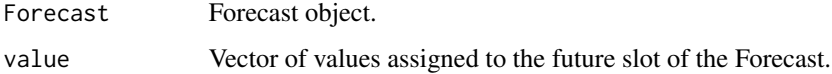

# Value

[Forecast](#page-8-1) object that contains the new future vector.

# Examples

```
## Not run:
```
future(Forecast) <- c("2015-03-01", "2015-03-02", "2015-03-03")

## End(Not run)

<span id="page-12-0"></span>future<-,Forecast-method

*Set future slot of a Forecast object*

#### Description

future takes a [Forecast](#page-8-1) object and sets the future vector of the forecast.

#### Usage

```
## S4 replacement method for signature 'Forecast'
future(Forecast) <- value
```
# Arguments

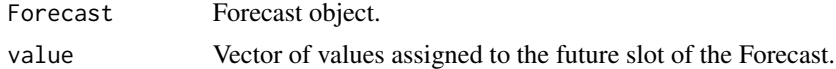

## Value

[Forecast](#page-8-1) object that contains the new future vector.

#### Examples

```
## Not run:
future(Forecast) <- c("2015-03-01", "2015-03-02", "2015-03-03")
```
## End(Not run)

historical\_average\_forc

*Historical average forecast*

## Description

historical\_average\_forc takes an average function, a vector of realized values, an integer number of periods ahead to forecast, a period to end the initial average estimation and begin forecasting, an optional vector of time data associated with the realized values, and an optional integer number of past periods to estimate the average over. The historical average is originally calculated with realized values up to estimation\_end minus the number of periods specified in estimation\_window. If estimation\_window is left NULL then the historical average is calculated with all available realized values up to estimation\_end. In each period the historical average is set as the h\_ahead period ahead forecast. This process is iteratively repeated for each period after estimation\_end with the historical average updating in each period as more information would have become available to the forecaster. Returns a historical average forecast where the h\_ahead period ahead forecast is simply the historical average or rolling window average of the series being forecasted.

#### Usage

```
historical_average_forc(
  avg_function,
  realized_vec,
  h_ahead,
  estimation_end,
  time_vec = NULL,
  estimation_window = NULL
)
```
# Arguments

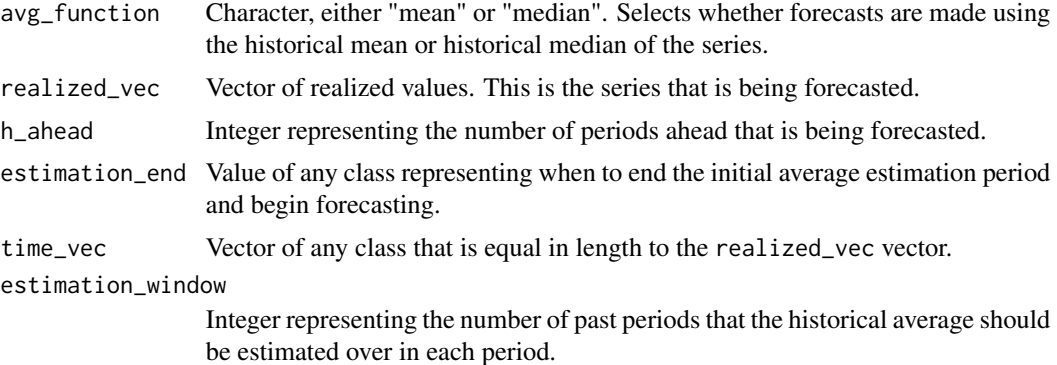

## Value

[Forecast](#page-8-1) object that contains the historical average forecast.

## See Also

For a detailed example see the help vignette: vignette("lmForc",package = "lmForc")

```
date <- as.Date(c("2010-03-31", "2010-06-30", "2010-09-30", "2010-12-31",
                  "2011-03-31", "2011-06-30", "2011-09-30", "2011-12-31",
                  "2012-03-31", "2012-06-30"))
y <- c(1.09, 1.71, 1.09, 2.46, 1.78, 1.35, 2.89, 2.11, 2.97, 0.99)
data <- data.frame(date, y)
historical_average_forc(
  avg_function = "mean",
  realized_vec = data$y,
  h_ahead = 2L,
  estimation_end = as.Date("2011-03-31"),
```
#### <span id="page-14-0"></span>h\_ahead 15

```
time_vec = data$date,
  estimation_window = 4L
)
historical_average_forc(
  avg_function = "median",
  realized_vec = data$y,
  h_{ab}ahead = 4L,
  estimation_end = 4L
\mathcal{L}
```
# h\_ahead *Get the h\_ahead slot of a h\_ahead object*

# Description

h\_ahead takes a [Forecast](#page-8-1) object and gets the h\_ahead vector of the forecast.

## Usage

```
h_ahead(Forecast)
```
## Arguments

Forecast Forecast object.

#### Value

Vector of h\_ahead values stored in the [Forecast](#page-8-1) object.

# Examples

## Not run:

h\_ahead(Forecast)

## End(Not run)

<span id="page-15-0"></span>h\_ahead,Forecast-method

*Get the h\_ahead slot of a h\_ahead object*

# Description

h\_ahead takes a [Forecast](#page-8-1) object and gets the h\_ahead vector of the forecast.

# Usage

```
## S4 method for signature 'Forecast'
h_ahead(Forecast)
```
# Arguments

Forecast Forecast object.

# Value

Vector of h\_ahead values stored in the [Forecast](#page-8-1) object.

# Examples

## Not run:

h\_ahead(Forecast)

## End(Not run)

h\_ahead<- *Set h\_ahead slot of a Forecast object*

# Description

h\_ahead takes a [Forecast](#page-8-1) object and sets the h\_ahead vector of the forecast.

## Usage

```
h_ahead(Forecast) <- value
```
# Arguments

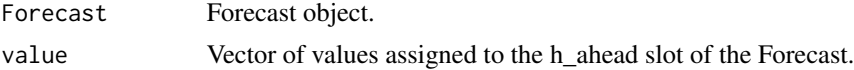

# <span id="page-16-0"></span>Value

[Forecast](#page-8-1) object that contains the new h\_ahead vector.

# Examples

## Not run:

```
h_ahead(Forecast) <- 4L
```
## End(Not run)

h\_ahead<-,Forecast-method

*Set h\_ahead slot of a Forecast object*

# Description

h\_ahead takes a [Forecast](#page-8-1) object and sets the h\_ahead vector of the forecast.

## Usage

## S4 replacement method for signature 'Forecast' h\_ahead(Forecast) <- value

## Arguments

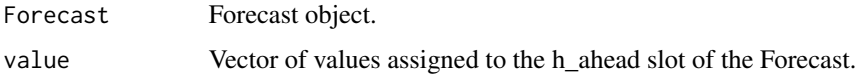

# Value

[Forecast](#page-8-1) object that contains the new h\_ahead vector.

# Examples

## Not run:

h\_ahead(Forecast) <- 4L

## End(Not run)

<span id="page-17-0"></span>

## Description

is\_forc takes a linear model call and an optional vector of time data associated with the linear model. The linear model is estimated once over the entire sample period and the coefficients are multiplied by the realized values in each period of the sample. Returns an in-sample forecast conditional on realized values.

#### Usage

is\_forc(lm\_call, time\_vec = NULL)

## Arguments

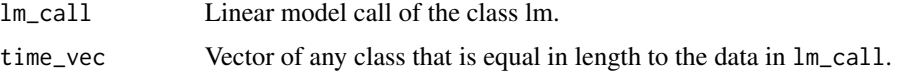

## Value

[Forecast](#page-8-1) object that contains the in-sample forecast.

# See Also

For a detailed example see the help vignette: vignette("lmForc",package = "lmForc")

```
date <- as.Date(c("2010-03-31", "2010-06-30", "2010-09-30", "2010-12-31",
                  "2011-03-31", "2011-06-30", "2011-09-30", "2011-12-31",
                  "2012-03-31", "2012-06-30"))
y <- c(1.09, 1.71, 1.09, 2.46, 1.78, 1.35, 2.89, 2.11, 2.97, 0.99)
x1 <- c(4.22, 3.86, 4.27, 5.60, 5.11, 4.31, 4.92, 5.80, 6.30, 4.17)
x2 <- c(10.03, 10.49, 10.85, 10.47, 9.09, 10.91, 8.68, 9.91, 7.87, 6.63)
data <- data.frame(date, y, x1, x2)
is_forc(
 lm\_call = lm(y ~ x1 + x2, data),time_vec = data$date
\mathcal{L}is_forc(
 lm\_call = lm(y ~ x1 + x2, data)\lambda
```
<span id="page-18-0"></span>

#### Description

mae takes a [Forecast](#page-8-1) object and returns the MAE of the forecast. MAE is calculated as: 1/length(forecast) \* sum(abs(forecast -realized))

#### Usage

mae(Forecast)

#### Arguments

Forecast Forecast object.

## Value

MAE value.

# Examples

```
my_forecast <- Forecast(
 origin = as.Date(c("2010-03-31", "2010-06-30", "2010-09-30", "2010-12-31")),
 future = as.Date(c("2011-03-31", "2011-06-30", "2011-09-30", "2011-12-31")),
 forecast = c(4.21, 4.27, 5.32, 5.11),
 realized = c(4.40, 4.45, 4.87, 4.77),
 h_ahead = 4L
)
mae(my_forecast)
```
mae,Forecast-method *Calculate MAE of a Forecast object*

# Description

mae takes a [Forecast](#page-8-1) object and returns the MAE of the forecast. MAE is calculated as: 1/length(forecast) \* sum(abs(forecast -realized))

#### Usage

```
## S4 method for signature 'Forecast'
mae(Forecast)
```
20 mape not a set of the set of the set of the set of the set of the set of the set of the set of the set of the set of the set of the set of the set of the set of the set of the set of the set of the set of the set of the

#### **Arguments**

Forecast Forecast object.

#### Value

MAE value.

## Examples

```
my_forecast <- Forecast(
  origin = as.Date(c("2010-03-31", "2010-06-30", "2010-09-30", "2010-12-31")),
  future = as.Date(c("2011-03-31", "2011-06-30", "2011-09-30", "2011-12-31")),
  forecast = c(4.21, 4.27, 5.32, 5.11),realized = c(4.40, 4.45, 4.87, 4.77),
  h_ahead = 4L
\mathcal{L}mae(my_forecast)
```
mape *Calculate MAPE of a Forecast object*

## Description

mape takes a [Forecast](#page-8-1) object and returns the MAPE of the forecast. MAPE is calculated as: 1/length(forecast) \* sum(abs(realized -forecast) / realized)

#### Usage

mape(Forecast)

## Arguments

Forecast Forecast object.

#### Value

MAPE value.

```
my_forecast <- Forecast(
  origin = as.Date(c("2010-03-31", "2010-06-30", "2010-09-30", "2010-12-31")),
  future = as.Date(c("2011-03-31", "2011-06-30", "2011-09-30", "2011-12-31")),
 forecast = c(4.21, 4.27, 5.32, 5.11),realized = c(4.40, 4.45, 4.87, 4.77),
```
<span id="page-19-0"></span>

<span id="page-20-0"></span>mape,Forecast-method 21

 $h_$ ahead = 4L  $\mathcal{L}$ mape(my\_forecast)

mape,Forecast-method *Calculate MAPE of a Forecast object*

# Description

mape takes a [Forecast](#page-8-1) object and returns the MAPE of the forecast. MAPE is calculated as: 1/length(forecast) \* sum(abs(realized -forecast) / realized)

## Usage

## S4 method for signature 'Forecast' mape(Forecast)

#### Arguments

Forecast Forecast object.

## Value

MAPE value.

# Examples

```
my_forecast <- Forecast(
  origin = as.Date(c("2010-03-31", "2010-06-30", "2010-09-30", "2010-12-31")),
  future = as.Date(c("2011-03-31", "2011-06-30", "2011-09-30", "2011-12-31")),
  forecast = c(4.21, 4.27, 5.32, 5.11),
  realized = c(4.40, 4.45, 4.87, 4.77),
  h_{ab}ahead = 4L
\mathcal{L}
```
mape(my\_forecast)

#### <span id="page-21-0"></span>Description

mse takes a [Forecast](#page-8-1) object and returns the MSE of the forecast. MSE is calculated as: 1/length(forecast) \* sum((realized -forecast)^2)

## Usage

mse(Forecast)

#### Arguments

Forecast Forecast object.

## Value

MSE value.

# Examples

```
my_forecast <- Forecast(
 origin = as.Date(c("2010-03-31", "2010-06-30", "2010-09-30", "2010-12-31")),
 future = as.Date(c("2011-03-31", "2011-06-30", "2011-09-30", "2011-12-31")),
 forecast = c(4.21, 4.27, 5.32, 5.11),
 realized = c(4.40, 4.45, 4.87, 4.77),
 h_ahead = 4L
)
mse(my_forecast)
```
mse,Forecast-method *Calculate MSE of a Forecast object*

# Description

mse takes a [Forecast](#page-8-1) object and returns the MSE of the forecast. MSE is calculated as: 1/length(forecast) \* sum((realized -forecast)^2)

#### Usage

```
## S4 method for signature 'Forecast'
mse(Forecast)
```
# <span id="page-22-0"></span>oos\_lag\_forc 23

#### Arguments

Forecast Forecast object.

#### Value

MSE value.

## Examples

```
my_forecast <- Forecast(
 origin = as.Date(c("2010-03-31", "2010-06-30", "2010-09-30", "2010-12-31")),
 future = as.Date(c("2011-03-31", "2011-06-30", "2011-09-30", "2011-12-31")),
 forecast = c(4.21, 4.27, 5.32, 5.11),
 realized = c(4.40, 4.45, 4.87, 4.77),
 h_{ab}ahead = 4L
)
mse(my_forecast)
```
oos\_lag\_forc *Out-of-sample lagged linear model forecast conditioned on realized values*

## Description

oos\_lag\_forc takes a linear model call, an integer number of periods ahead to forecast, a period to end the initial coefficient estimation and begin forecasting, an optional vector of time data associated with the linear model, and an optional integer number of past periods to estimate the linear model over. Linear model data is lagged by h\_ahead periods and the linear model is re-estimated with data up to estimation\_end minus the number of periods specified in estimation\_window to create a lagged linear model. If estimation\_window is left NULL then the linear model is estimated with all available data up to estimation\_end. Coefficients are multiplied by present period realized values of the covariates to create a forecast for h\_ahead periods ahead. This process is iteratively repeated for each period after estimation\_end with coefficients updating in each period. Returns an outof-sample forecast conditional on realized values that would have been available at the forecast origin. Optionally returns the coefficients used to create each forecast. Tests the out-of-sample performance of a linear model had it been lagged and conditioned on available information.

## Usage

```
oos_lag_forc(
  lm_call,
 h_ahead,
  estimation_end,
  time_vec = NULL,
  estimation_window = NULL,
```

```
return_betas = FALSE
\lambda
```
## Arguments

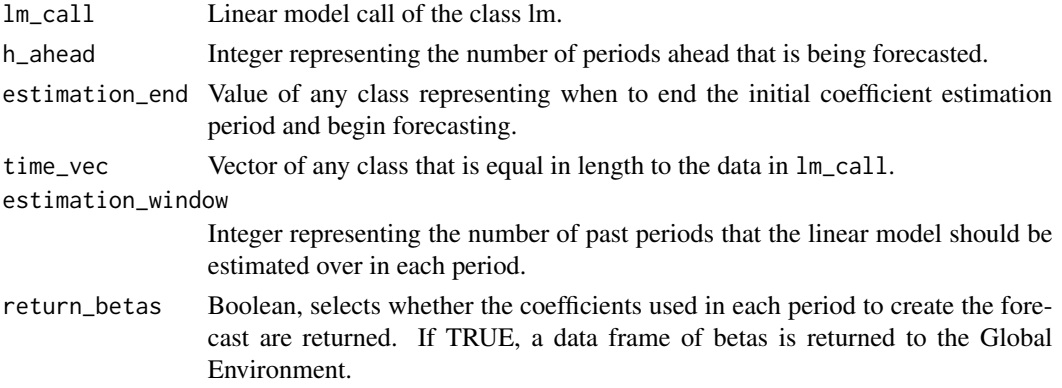

#### Value

[Forecast](#page-8-1) object that contains the out-of-sample forecast.

## See Also

For a detailed example see the help vignette: vignette("lmForc",package = "lmForc")

```
date <- as.Date(c("2010-03-31", "2010-06-30", "2010-09-30", "2010-12-31",
                   "2011-03-31", "2011-06-30", "2011-09-30", "2011-12-31",
                  "2012-03-31", "2012-06-30"))
y <- c(1.09, 1.71, 1.09, 2.46, 1.78, 1.35, 2.89, 2.11, 2.97, 0.99)
x1 <- c(4.22, 3.86, 4.27, 5.60, 5.11, 4.31, 4.92, 5.80, 6.30, 4.17)
x2 <- c(10.03, 10.49, 10.85, 10.47, 9.09, 10.91, 8.68, 9.91, 7.87, 6.63)
data <- data.frame(date, y, x1, x2)
oos_lag_forc(
  lm\_call = lm(y ~ x1 + x2, data),h_{ab}ahead = 2L,
  estimation_end = as.Date("2011-03-31"),
  time_vec = data$date,
  estimation_window = NULL,
  return_betas = FALSE
)
oos_lag_forc(
  lm\_call = lm(y ~ x1 + x2, data),h_ahead = 2L,
  estimation_end = 6L
\lambda
```
<span id="page-23-0"></span>

<span id="page-24-0"></span>oos\_realized\_forc *Out-of-sample linear model forecast conditioned on realized values*

#### Description

oos\_realized\_forc takes a linear model call, an integer number of periods ahead to forecast, a period to end the initial coefficient estimation and begin forecasting, an optional vector of time data associated with the linear model, and an optional integer number of past periods to estimate the linear model over. The linear model is originally estimated with data up to estimation\_end minus the number of periods specified in estimation\_window. If estimation\_window is left NULL then the linear model is estimated with all available data up to estimation\_end. Coefficients are multiplied by realized values of the covariates h\_ahead periods ahead to create an h\_ahead period ahead forecast. This process is iteratively repeated for each period after estimation\_end with coefficients updating in each period. Returns an out-of-sample forecast conditional on realized values that would not have been available at the forecast origin. Optionally returns the coefficients used to create each forecast. Tests the out-of-sample performance of a linear model had it been conditioned on perfect information.

## Usage

```
oos_realized_forc(
  lm_call,
  h_ahead,
  estimation_end,
  time\_vec = NULL,estimation_window = NULL,
  return_betas = FALSE
)
```
## **Arguments**

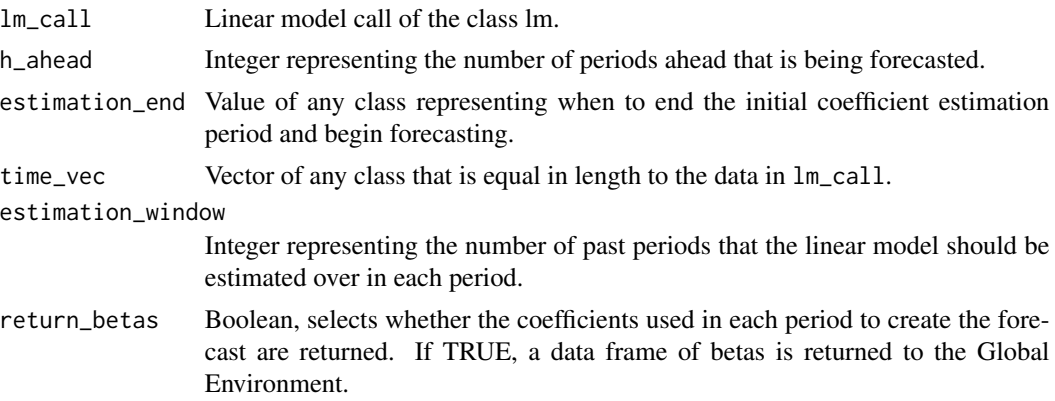

#### Value

[Forecast](#page-8-1) object that contains the out-of-sample forecast.

#### <span id="page-25-0"></span>See Also

For a detailed example see the help vignette: vignette("lmForc",package = "lmForc")

#### Examples

```
date <- as.Date(c("2010-03-31", "2010-06-30", "2010-09-30", "2010-12-31",
                  "2011-03-31", "2011-06-30", "2011-09-30", "2011-12-31",
                  "2012-03-31", "2012-06-30"))
y <- c(1.09, 1.71, 1.09, 2.46, 1.78, 1.35, 2.89, 2.11, 2.97, 0.99)
x1 <- c(4.22, 3.86, 4.27, 5.60, 5.11, 4.31, 4.92, 5.80, 6.30, 4.17)
x2 <- c(10.03, 10.49, 10.85, 10.47, 9.09, 10.91, 8.68, 9.91, 7.87, 6.63)
data <- data.frame(date, y, x1, x2)
oos_realized_forc(
 lm\_call = lm(y ~ x1 + x2, data),h_{ab}ahead = 2L,
 estimation_end = as.Date("2011-03-31"),
 time_vec = data$date,
 estimation_window = NULL,
 return_betas = FALSE
)
```
oos\_vintage\_forc *Out-of-sample linear model forecast conditioned on vintage forecasts*

#### **Description**

oos\_vintage\_forc takes a linear model call, a vector of time data associated with the linear model, a forecast for each covariate in the linear model, and an optional integer number of past periods to estimate the linear model over. For each period in the vintage forecasts, coefficients are estimated with data up to the current period minus the number of periods specified in estimation\_window. If estimation\_window is left NULL then the linear model is estimated with all available data up to the current period. Coefficients are then multiplied by vintage forecast values. Returns an outof-sample forecast conditional on vintage forecasts that would have been available at the forecast origin. Optionally returns the coefficients used to create each forecast. Replicates the forecasts that a linear model would have produced in real time.

#### Usage

```
oos_vintage_forc(
  lm_call,
  time_vec,
  ...,
  estimation_window = NULL,
  return_betas = FALSE
)
```
#### <span id="page-26-0"></span>**Arguments**

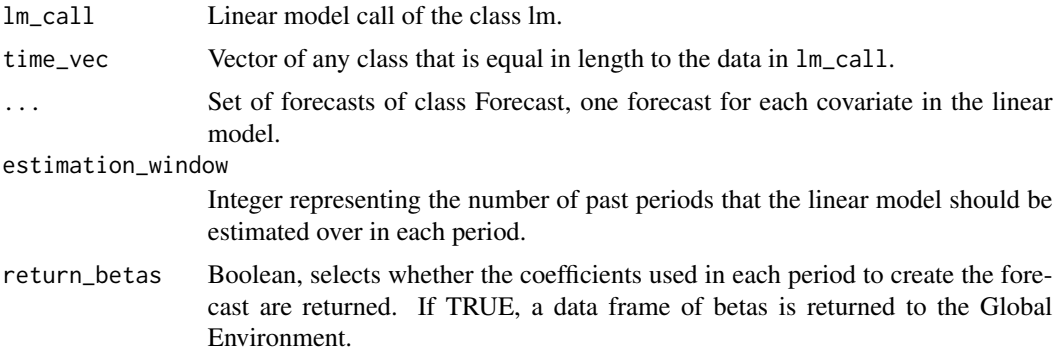

#### Value

[Forecast](#page-8-1) object that contains the out-of-sample forecast.

#### See Also

For a detailed example see the help vignette: vignette("lmForc",package = "lmForc")

```
date <- as.Date(c("2010-03-31", "2010-06-30", "2010-09-30", "2010-12-31",
                  "2011-03-31", "2011-06-30", "2011-09-30", "2011-12-31",
                  "2012-03-31", "2012-06-30"))
y <- c(1.09, 1.71, 1.09, 2.46, 1.78, 1.35, 2.89, 2.11, 2.97, 0.99)
x1 <- c(4.22, 3.86, 4.27, 5.60, 5.11, 4.31, 4.92, 5.80, 6.30, 4.17)
x2 <- c(10.03, 10.49, 10.85, 10.47, 9.09, 10.91, 8.68, 9.91, 7.87, 6.63)
data <- data.frame(date, y, x1, x2)
x1_forecast_vintage <- Forecast(
   origin = as.Date(c("2010-09-30", "2010-12-31", "2011-03-31", "2011-06-30")),
   future = as.Date(c("2011-09-30", "2011-12-31", "2012-03-31", "2012-06-30")),
   forecast = c(6.30, 4.17, 5.30, 4.84),
   realized = c(4.92, 5.80, 6.30, 4.17),
   h_{ab}ahead = 4L
\lambdax2_forecast_vintage <- Forecast(
   origin = as.Date(c("2010-09-30", "2010-12-31", "2011-03-31", "2011-06-30")),
   future = as.Date(c("2011-09-30", "2011-12-31", "2012-03-31", "2012-06-30")),
 forecast = c(7.32, 6.88, 6.82, 6.95),
 realized = c(8.68, 9.91, 7.87, 6.63),
 h_ahead = 4L
\mathcal{L}oos_vintage_forc(
  lm\_call = lm(y ~ x1 + x2, data),time_vec = data$date,
  x1_forecast_vintage, x2_forecast_vintage,
```
#### <span id="page-27-0"></span>28 origin and the contract of the contract of the contract of the contract of the contract of the contract of the contract of the contract of the contract of the contract of the contract of the contract of the contract of

```
estimation_window = 4L,
  return_betas = FALSE
\mathcal{L}oos_vintage_forc(
  lm\_call = lm(y ~ x1 + x2, data),time_vec = data$date,
  x1_forecast_vintage, x2_forecast_vintage
\mathcal{L}
```
# origin *Get the origin slot of a Forecast object*

# Description

origin takes a [Forecast](#page-8-1) object and gets the origin vector of the forecast.

## Usage

```
origin(Forecast)
```
# Arguments

Forecast Forecast object.

## Value

Vector of origin values stored in the [Forecast](#page-8-1) object.

## Examples

## Not run:

origin(Forecast)

## End(Not run)

<span id="page-28-0"></span>origin,Forecast-method

*Get the origin slot of a Forecast object*

# Description

origin takes a [Forecast](#page-8-1) object and gets the origin vector of the forecast.

# Usage

```
## S4 method for signature 'Forecast'
origin(Forecast)
```
## Arguments

Forecast Forecast object.

## Value

Vector of origin values stored in the [Forecast](#page-8-1) object.

# Examples

## Not run:

origin(Forecast)

## End(Not run)

origin<- *Set the origin slot of a Forecast object*

# Description

origin takes a [Forecast](#page-8-1) object and sets the origin vector of the forecast.

#### Usage

```
origin(Forecast) <- value
```
# Arguments

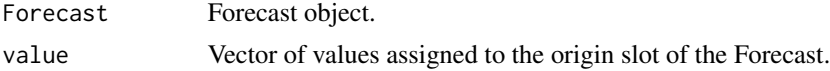

<span id="page-29-0"></span>[Forecast](#page-8-1) object that contains the new origin vector.

# Examples

```
## Not run:
```

```
origin(Forecast) <- c("2015-01-01", "2015-01-02", "2015-01-03")
```
## End(Not run)

origin<-,Forecast-method

*Set origin slot of a Forecast object*

# Description

origin takes a [Forecast](#page-8-1) object and sets the origin vector of the forecast.

#### Usage

```
## S4 replacement method for signature 'Forecast'
origin(Forecast) <- value
```
## Arguments

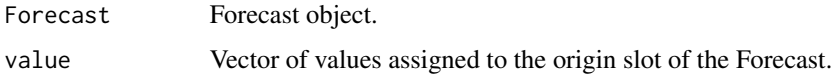

# Value

[Forecast](#page-8-1) object that contains the new origin vector.

# Examples

```
## Not run:
```
origin(Forecast) <- c("2015-01-01", "2015-01-02", "2015-01-03")

## End(Not run)

<span id="page-30-0"></span>performance\_weighted\_forc

*MSE or RMSE weighted forecast*

#### Description

performance\_weighted\_forc takes two or more forecasts, an evaluation window, and an error function. For each forecast period, the error function is used to calculate forecast accuracy over the past eval\_window number of periods. The forecast accuracy of each forecast is used to weight forecasts based on performance. Returns a weighted forecast. Optionally returns the set of weights used to weight forecasts in each period.

#### Usage

```
performance_weighted_forc(
  ...,
 eval_window,
 errors = "mse",
  return_weights = FALSE
)
```
#### Arguments

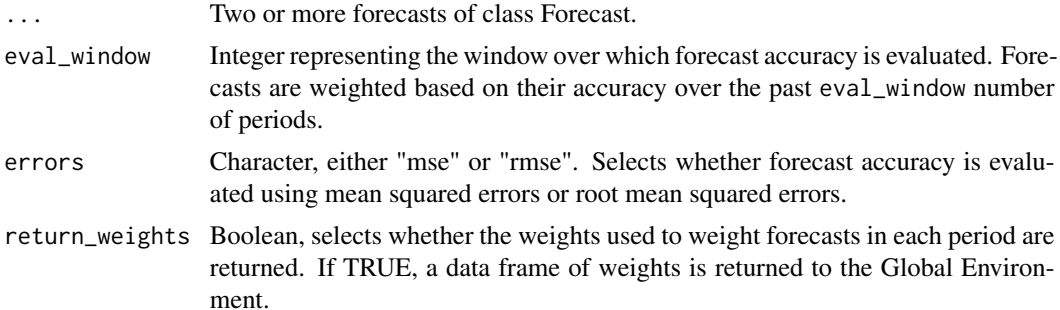

## Details

Forecasts are weighted in each period with the following function. The error function used is MSE or RMSE depending on user selection. This example shows MSE errors.

 $weight = (1/MSE(forecast))/(1/sum(MSE(forecasts)))$ 

## Value

[Forecast](#page-8-1) object that contains the weighted forecast.

## See Also

For a detailed example see the help vignette: vignette("lmForc",package = "lmForc")

## <span id="page-31-0"></span>Examples

```
y1_forecast <- Forecast(
  origin = as.Date(c("2009-03-31", "2009-06-30", "2009-09-30", "2009-12-31",
                     "2010-03-31", "2010-06-30", "2010-09-30", "2010-12-31",
                     "2011-03-31", "2011-06-30")),
  future = as.Date(c("2010-03-31", "2010-06-30", "2010-09-30", "2010-12-31",
                      "2011-03-31", "2011-06-30", "2011-09-30", "2011-12-31",
                      "2012-03-31", "2012-06-30")),
  forecast = c(1.33, 1.36, 1.38, 1.68, 1.60, 1.55, 1.32, 1.22, 1.08, 0.88),
  realized = c(1.09, 1.71, 1.09, 2.46, 1.78, 1.35, 2.89, 2.11, 2.97, 0.99),
  h_{ab}ahead = 4L
)
y2_forecast <- Forecast(
  origin = as.Date(c("2009-03-31", "2009-06-30", "2009-09-30", "2009-12-31",
                     "2010-03-31", "2010-06-30", "2010-09-30", "2010-12-31",
                     "2011-03-31", "2011-06-30")),
  future = as.Date(c("2010-03-31", "2010-06-30", "2010-09-30", "2010-12-31",
                     "2011-03-31", "2011-06-30", "2011-09-30", "2011-12-31",
                     "2012-03-31", "2012-06-30")),
  forecast = c(0.70, 0.88, 1.03, 1.05, 1.01, 0.82, 0.95, 1.09, 1.07, 1.06),
  realized = c(1.09, 1.71, 1.09, 2.46, 1.78, 1.35, 2.89, 2.11, 2.97, 0.99),
  h ahead = 4L)
performance_weighted_forc(
  y1_forecast, y2_forecast,
  eval_window = 2L,
  errors = "mse",
  return_weights = FALSE
\mathcal{L}
```
R2 *Calculate R2 of a Forecast object*

#### Description

R2 takes a [Forecast](#page-8-1) object and returns the R2 of the forecast. R2 is calculated as: cor (forecast, realized)^2

#### Usage

```
R2(Forecast)
```
#### Arguments

Forecast Forecast object.

## <span id="page-32-0"></span>R2,Forecast-method 33

# Value

R2 value.

## Examples

```
my_forecast <- Forecast(
  origin = as.Date(c("2010-03-31", "2010-06-30", "2010-09-30", "2010-12-31")),
  future = as.Date(c("2011-03-31", "2011-06-30", "2011-09-30", "2011-12-31")),
  forecast = c(4.21, 4.27, 5.32, 5.11),realized = c(4.40, 4.45, 4.87, 4.77),
  h_ahead = 4L
\mathcal{L}R2(my_forecast)
```
R2,Forecast-method *Calculate R2 of a Forecast object*

#### Description

R2 takes a [Forecast](#page-8-1) object and returns the R2 of the forecast. R2 is calculated as: cor (forecast, realized)^2

#### Usage

## S4 method for signature 'Forecast' R2(Forecast)

## Arguments

Forecast Forecast object.

#### Value

R2 value.

```
my_forecast <- Forecast(
 origin = as.Date(c("2010-03-31", "2010-06-30", "2010-09-30", "2010-12-31")),
 future = as.Date(c("2011-03-31", "2011-06-30", "2011-09-30", "2011-12-31")),
 forecast = c(4.21, 4.27, 5.32, 5.11),
 realized = c(4.40, 4.45, 4.87, 4.77),
 h_ahead = 4L
)
R2(my_forecast)
```
<span id="page-33-0"></span>random\_walk\_forc *Random walk forecast*

#### Description

random\_walk\_forc takes a vector of realized values, an integer number of periods ahead to forecast, and an optional vector of time data associated with the realized values. In each period, the current period value of the realized\_vec series is set as the h\_ahead period ahead forecast. Returns a random walk forecast where the h\_ahead period ahead forecast is simply the present value of the series being forecasted.

#### Usage

```
random_walk_forc(realized_vec, h_ahead, time_vec = NULL)
```
#### **Arguments**

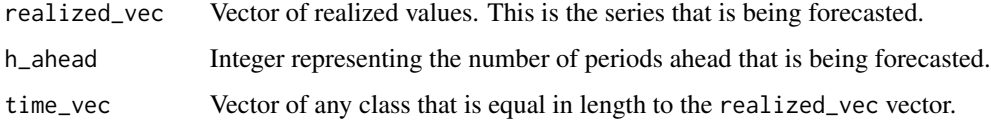

#### Value

[Forecast](#page-8-1) object that contains the random walk forecast.

#### See Also

For a detailed example see the help vignette: vignette("lmForc",package = "lmForc")

```
date <- as.Date(c("2010-03-31", "2010-06-30", "2010-09-30", "2010-12-31",
                   "2011-03-31", "2011-06-30", "2011-09-30", "2011-12-31",
                   "2012-03-31", "2012-06-30"))
y <- c(1.09, 1.71, 1.09, 2.46, 1.78, 1.35, 2.89, 2.11, 2.97, 0.99)
data <- data.frame(date, y)
random_walk_forc(
 realized_vec = data$y,
 h_{ab}ahead = 4L,
 time_vec = data$date
\mathcal{L}
```
<span id="page-34-0"></span>

# Description

realized takes a [Forecast](#page-8-1) object and gets the realized vector of the forecast.

## Usage

```
realized(Forecast)
```
## Arguments

Forecast Forecast object.

# Value

Vector of realized values stored in the [Forecast](#page-8-1) object.

## Examples

## Not run:

realized(Forecast)

## End(Not run)

realized,Forecast-method

*Get the realized slot of a realized object*

# Description

realized takes a [Forecast](#page-8-1) object and gets the realized vector of the forecast.

# Usage

```
## S4 method for signature 'Forecast'
realized(Forecast)
```
# Arguments

Forecast Forecast object.

#### <span id="page-35-0"></span>36 realized  $\leq$

# Value

Vector of realized values stored in the [Forecast](#page-8-1) object.

## Examples

## Not run:

realized(Forecast)

## End(Not run)

# realized<- *Set realized slot of a Forecast object*

# Description

realized takes a [Forecast](#page-8-1) object and sets the realized vector of the forecast.

# Usage

realized(Forecast) <- value

# Arguments

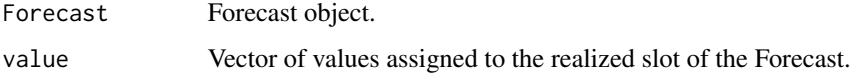

# Value

[Forecast](#page-8-1) object that contains the new realized vector.

# Examples

```
## Not run:
```
realized(Forecast) <- c("2015-03-01", "2015-03-02", "2015-03-03")

## End(Not run)

<span id="page-36-0"></span>realized<-,Forecast-method

*Set realized slot of a Forecast object*

## Description

realized takes a [Forecast](#page-8-1) object and sets the realized vector of the forecast.

#### Usage

```
## S4 replacement method for signature 'Forecast'
realized(Forecast) <- value
```
# Arguments

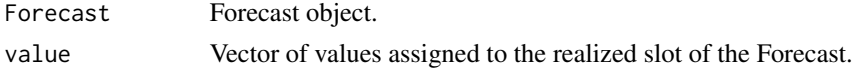

## Value

[Forecast](#page-8-1) object that contains the new realized vector.

## Examples

## Not run:

```
realized(Forecast) <- c("2015-03-01", "2015-03-02", "2015-03-03")
```
## End(Not run)

rmse *Calculate RMSE of a Forecast object*

## Description

rmse takes a [Forecast](#page-8-1) object and returns the RMSE of the forecast. RMSE is calculated as: sqrt(mse)

## Usage

```
rmse(Forecast)
```
## Arguments

Forecast Forecast object.

## Value

RMSE value.

## Examples

```
my_forecast <- Forecast(
  origin = as.Date(c("2010-03-31", "2010-06-30", "2010-09-30", "2010-12-31")),
  future = as.Date(c("2011-03-31", "2011-06-30", "2011-09-30", "2011-12-31")),
  forecast = c(4.21, 4.27, 5.32, 5.11),realized = c(4.40, 4.45, 4.87, 4.77),
  h_ahead = 4L
\mathcal{L}rmse(my_forecast)
```
rmse,Forecast-method *Calculate RMSE of a Forecast object*

## Description

rmse takes a [Forecast](#page-8-1) object and returns the RMSE of the forecast. RMSE is calculated as: sqrt(mse)

#### Usage

## S4 method for signature 'Forecast' rmse(Forecast)

#### Arguments

Forecast Forecast object.

## Value

RMSE value.

```
my_forecast <- Forecast(
  origin = as.Date(c("2010-03-31", "2010-06-30", "2010-09-30", "2010-12-31")),
  future = as.Date(c("2011-03-31", "2011-06-30", "2011-09-30", "2011-12-31")),
  forecast = c(4.21, 4.27, 5.32, 5.11),realized = c(4.40, 4.45, 4.87, 4.77),
  h_ahead = 4L
\mathcal{L}
```
<span id="page-37-0"></span>

<span id="page-38-0"></span>rmse(my\_forecast)

show,Forecast-method *Print Forecast object to console.*

## Description

show takes a [Forecast](#page-8-1) object and prints it to console.

## Usage

```
## S4 method for signature 'Forecast'
show(object)
```
## Arguments

object Forecast object.

## Value

Printed [Forecast](#page-8-1) object.

```
my_forecast <- Forecast(
  origin = as.Date(c("2010-03-31", "2010-06-30", "2010-09-30", "2010-12-31")),
  future = as.Date(c("2011-03-31", "2011-06-30", "2011-09-30", "2011-12-31")),
 forecast = c(4.21, 4.27, 5.32, 5.11),
 realized = c(4.40, 4.45, 4.87, 4.77),
 h_ahead = 4L
)
```

```
print(my_forecast)
```
<span id="page-39-0"></span>states\_weighted\_forc *States weighted forecast*

#### Description

states\_weighted\_forc takes two or more forecasts, a data frame, matrix, or array of matching variables, an optional vector of time data associated with the matching variables, a matching window size, a matching function, and an error function. For each forecast period, matching\_vars are standardized and the current state of the world is set as the the past matching\_window periods of the matching variables. The current state is compared to all past periods of the matching variables using the matching function. The current state is matched to the past state that minimizes the matching function. The forecast error function is then used to compute the accuracy of each forecast over the matched past state. Forecast weights are computed based on this forecast accuracy, and the current period forecast is subsequently computed based on the forecast weights. Produces a weighted average of multiple forecasts based on how each forecast performed during the past state that is most similar to the current state of the world.

## Usage

```
states_weighted_forc(
  ...,
 matching_vars,
  time_vec = NULL,
 matching_window,
 matching = "euclidean",
 errors = "mse",
  return_weights = FALSE
)
```
## Arguments

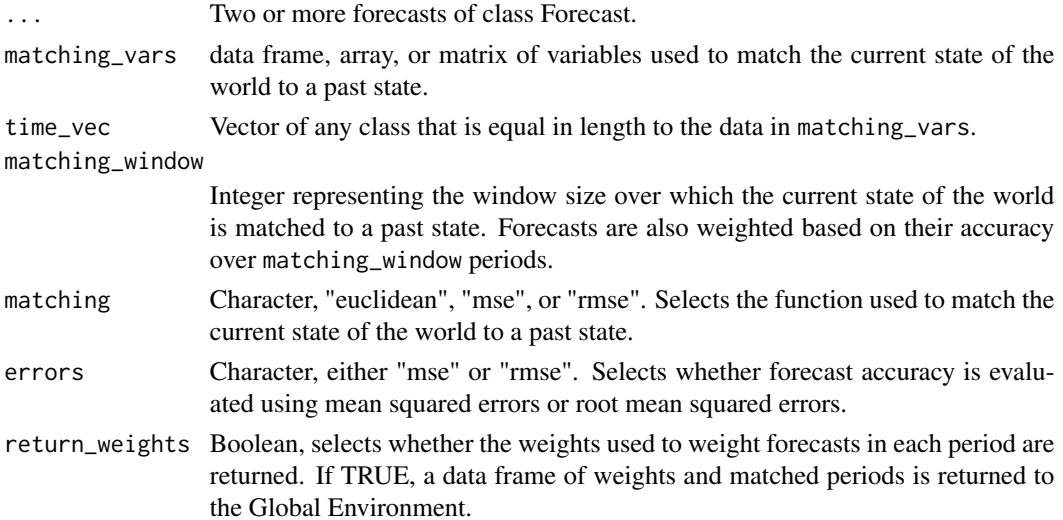

#### <span id="page-40-0"></span>Details

Forecasts are weighted in each period with the function below. The error function used is MSE or RMSE depending on user selection. This example shows MSE errors.

```
weight = (1/MSE(forecast))/(1/sum(MSE(forecasts)))
```
#### Value

[Forecast](#page-8-1) object that contains the state weighted forecast.

## See Also

For a detailed example see the help vignette: vignette("lmForc",package = "lmForc")

```
date <- as.Date(c("2010-03-31", "2010-06-30", "2010-09-30", "2010-12-31",
                  "2011-03-31", "2011-06-30", "2011-09-30", "2011-12-31",
                  "2012-03-31", "2012-06-30"))
future <- as.Date(c("2011-03-31", "2011-06-30", "2011-09-30", "2011-12-31",
                    "2012-03-31", "2012-06-30", "2012-09-30", "2012-12-31",
                    "2013-03-31", "2013-06-30"))
y <- c(1.09, 1.71, 1.09, 2.46, 1.78, 1.35, 2.89, 2.11, 2.97, 0.99)
x1 <- c(4.22, 3.86, 4.27, 5.60, 5.11, 4.31, 4.92, 5.80, 6.30, 4.17)
x2 <- c(10.03, 10.49, 10.85, 10.47, 9.09, 10.91, 8.68, 9.91, 7.87, 6.63)
data <- data.frame(date, y, x1, x2)
matching_vars <- data[, c("x1", "x2")]
y1_forecast <- Forecast(
  origin = date,
  future = future,
  forecast = c(1.33, 1.36, 1.38, 1.68, 1.60, 1.55, 1.32, 1.22, 1.08, 0.88),
  realized = c(1.78, 1.35, 2.89, 2.11, 2.97, 0.99, 1.31, 1.41, 1.02, 1.05),
  h_{ab}ahead = 4L)
y2_forecast <- Forecast(
  origin = date,
  future = future,
  forecast = c(0.70, 0.88, 1.03, 1.05, 1.01, 0.82, 0.95, 1.09, 1.07, 1.06),
  realized = c(1.78, 1.35, 2.89, 2.11, 2.97, 0.99, 1.31, 1.41, 1.02, 1.05),
  h_ahead = 4L)
states_weighted_forc(
  y1_forecast, y2_forecast,
  matching_vars = matching_vars,
  time_vec = data$date,
```

```
matching_window = 2L,
  matching = "euclidean",
  errors = "mse",
  return_weights = FALSE
)
states_weighted_forc(
  y1_forecast, y2_forecast,
  matching_vars = matching_vars,
  time_vec = data$date,
  matching_window = 3L,
  matching = "rmse",
  errors = "rmse"
\overline{\phantom{a}}
```
str,Forecast-method *Display internal structure structure of Forecast object to the console.*

## Description

str takes a [Forecast](#page-8-1) object and prints its internal structure to the console.

## Usage

## S4 method for signature 'Forecast' str(object)

## Arguments

object Forecast object.

# Value

Structure of [Forecast](#page-8-1) object.

```
my_forecast <- Forecast(
  origin = as.Date(c("2010-03-31", "2010-06-30", "2010-09-30", "2010-12-31")),
  future = as.Date(c("2011-03-31", "2011-06-30", "2011-09-30", "2011-12-31")),
  forecast = c(4.21, 4.27, 5.32, 5.11),realized = c(4.40, 4.45, 4.87, 4.77),
  h_ahead = 4L
\mathcal{L}str(my_forecast)
```
<span id="page-41-0"></span>

<span id="page-42-0"></span>[,Forecast-method *Subset Forecast object.*

# Description

[] takes a [Forecast](#page-8-1) object and subsets it.

# Usage

## S4 method for signature 'Forecast'  $x[i, j, ..., drop = TRUE]$ 

# Arguments

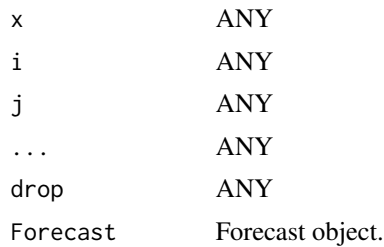

# Value

Subsetted [Forecast](#page-8-1) object.

# <span id="page-43-0"></span>Index

[, Forecast-method, [43](#page-42-0) autoreg\_forc, [2](#page-1-0) conditional\_forc, [4](#page-3-0) forc, [6](#page-5-0) forc,Forecast-method, [6](#page-5-0) forc2df, [7](#page-6-0) forc $\leq$ -,  $8$ forc<-,Forecast-method, [8](#page-7-0) Forecast, *[4](#page-3-0)[–9](#page-8-0)*, [9,](#page-8-0) *[11–](#page-10-0)[22](#page-21-0)*, *[24,](#page-23-0) [25](#page-24-0)*, *[27](#page-26-0)[–39](#page-38-0)*, *[41–](#page-40-0)[43](#page-42-0)* Forecast-class, [10](#page-9-0) future, [11](#page-10-0) future,Forecast-method, [11](#page-10-0) future<-, [12](#page-11-0) future<-,Forecast-method, [13](#page-12-0)

h\_ahead, [15](#page-14-0) h\_ahead,Forecast-method, [16](#page-15-0) h\_ahead $\leq$ -, [16](#page-15-0) h\_ahead<-, Forecast-method, [17](#page-16-0) historical\_average\_forc, [13](#page-12-0)

is\_forc, [18](#page-17-0)

mae, [19](#page-18-0) mae,Forecast-method, [19](#page-18-0) mape, [20](#page-19-0) mape,Forecast-method, [21](#page-20-0) mse, [22](#page-21-0) mse,Forecast-method, [22](#page-21-0)

oos\_lag\_forc, [23](#page-22-0) oos\_realized\_forc, [25](#page-24-0) oos\_vintage\_forc, [26](#page-25-0) origin, [28](#page-27-0) origin,Forecast-method, [29](#page-28-0) origin<-, [29](#page-28-0) origin<-,Forecast-method, [30](#page-29-0) performance\_weighted\_forc, [31](#page-30-0)

R2, [32](#page-31-0) R2,Forecast-method, [33](#page-32-0) random\_walk\_forc, [34](#page-33-0) realized, [35](#page-34-0) realized,Forecast-method, [35](#page-34-0) realized<-, [36](#page-35-0) realized<-,Forecast-method, [37](#page-36-0) rmse, [37](#page-36-0) rmse,Forecast-method, [38](#page-37-0)

show,Forecast-method, [39](#page-38-0) states\_weighted\_forc, [40](#page-39-0) str,Forecast-method, [42](#page-41-0)